### Copyright Notice

These slides are distributed under the Creative Commons License.

[DeepLearning.AI](http://deeplearning.ai/) makes these slides available for educational purposes. You may not use or distribute these slides for commercial purposes. You may make copies of these slides and use or distribute them for educational purposes as long as you cite **[DeepLearning.AI](http://deeplearning.ai/)** as the source of the slides.

For the rest of the details of the license, see<https://creativecommons.org/licenses/by-sa/2.0/legalcode>

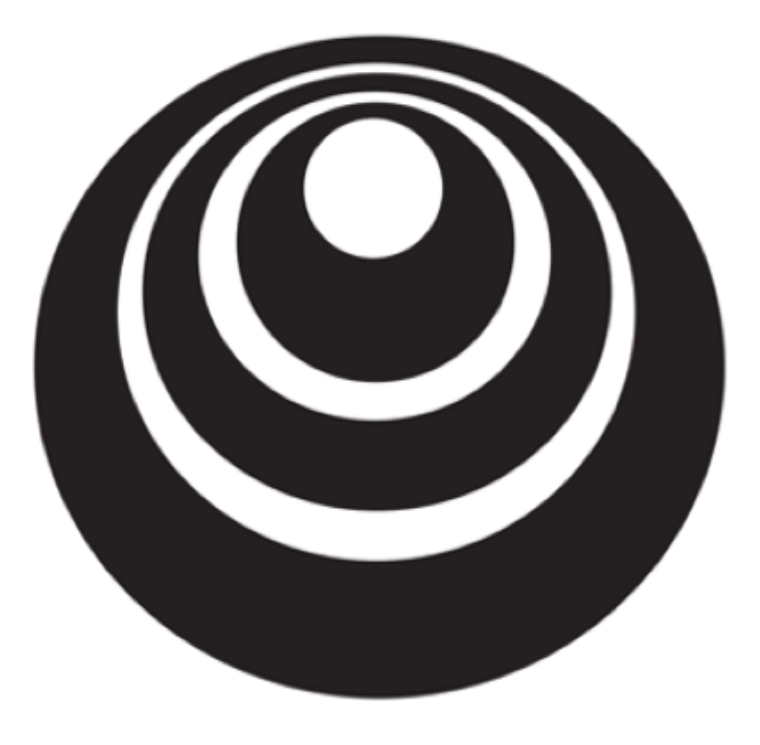

### Binary Classification

deeplearning.ai

### Binary Classification

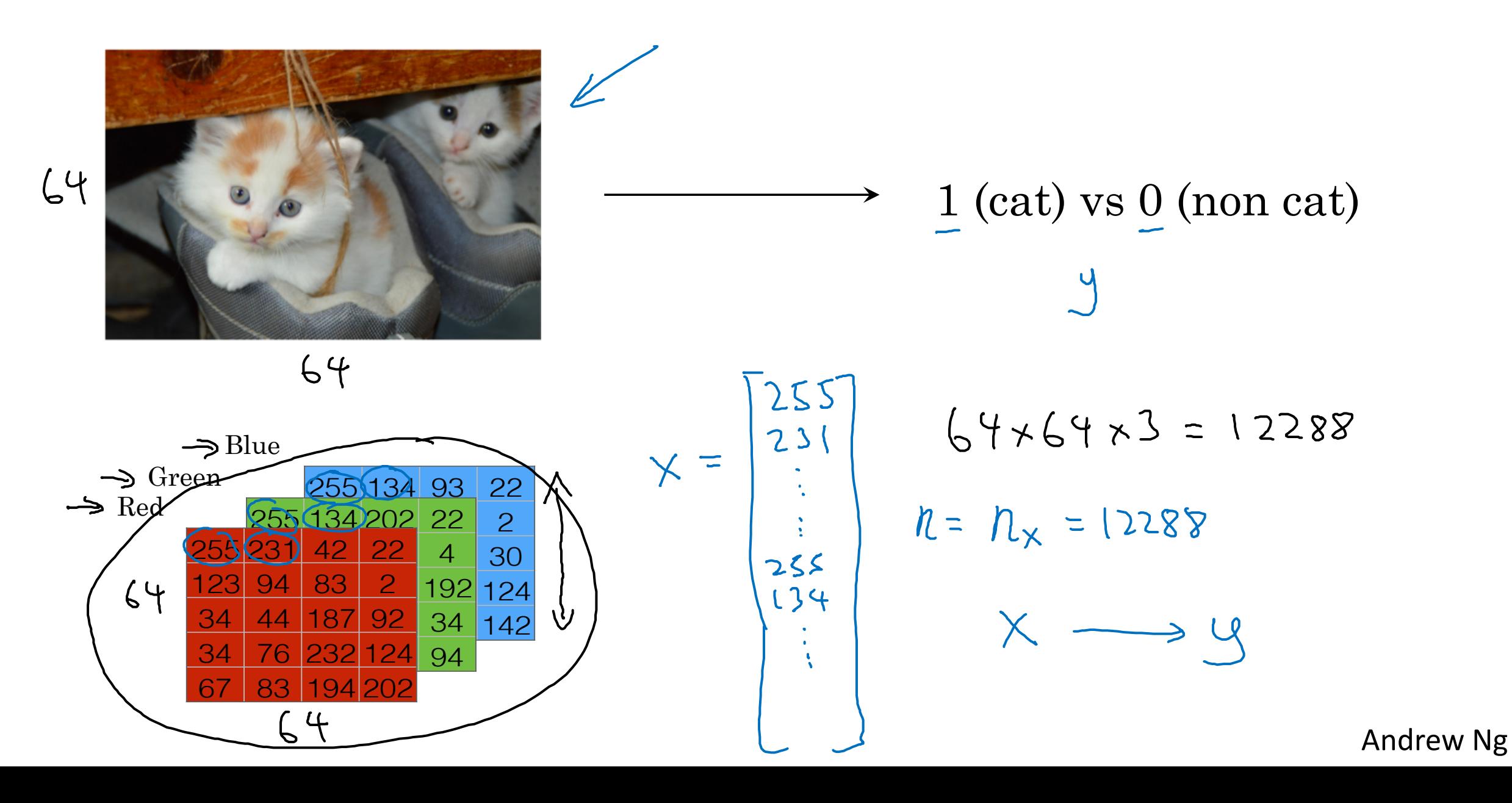

#### Notation

$$
(x,y)
$$
  $x \in \mathbb{R}^{n_x}$ ,  $y \in \{0,1\}$   
\n $m + \min y$   $\exp(-\frac{1}{2}(x^{(1)}, y^{(1)}), (x^{(1)}, y^{(2)}), ..., (x^{(m)}, y^{(m)})\})$   
\n $m = M_{\text{train}}$   $M_{\text{test}} = \text{first} \text{ extends.}$ 

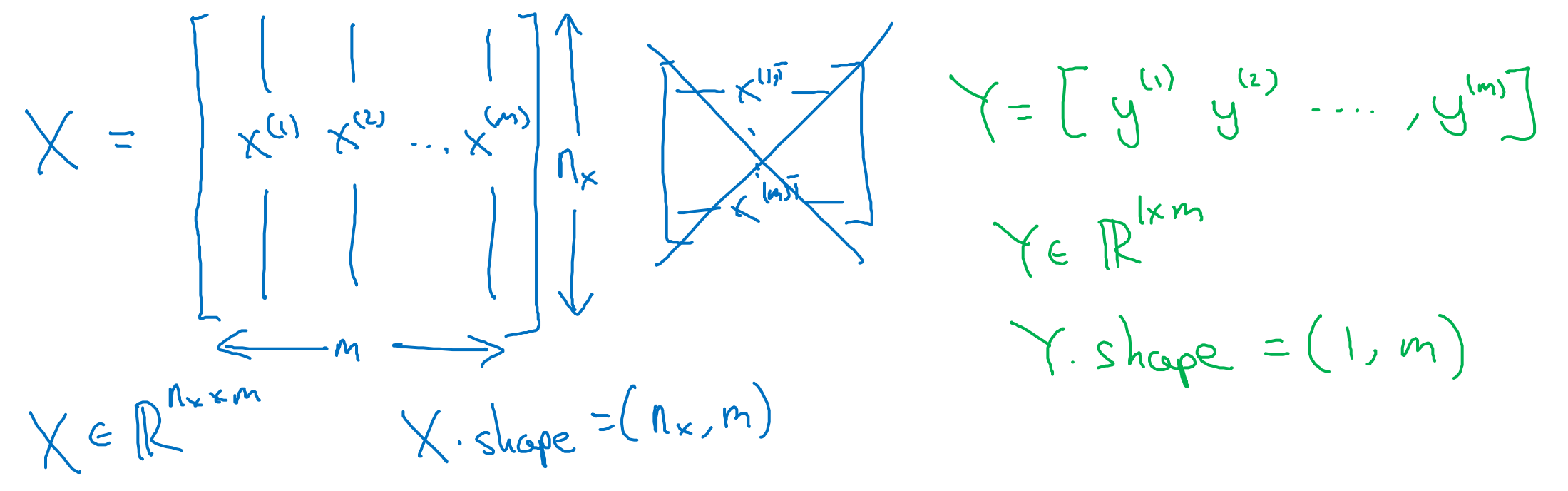

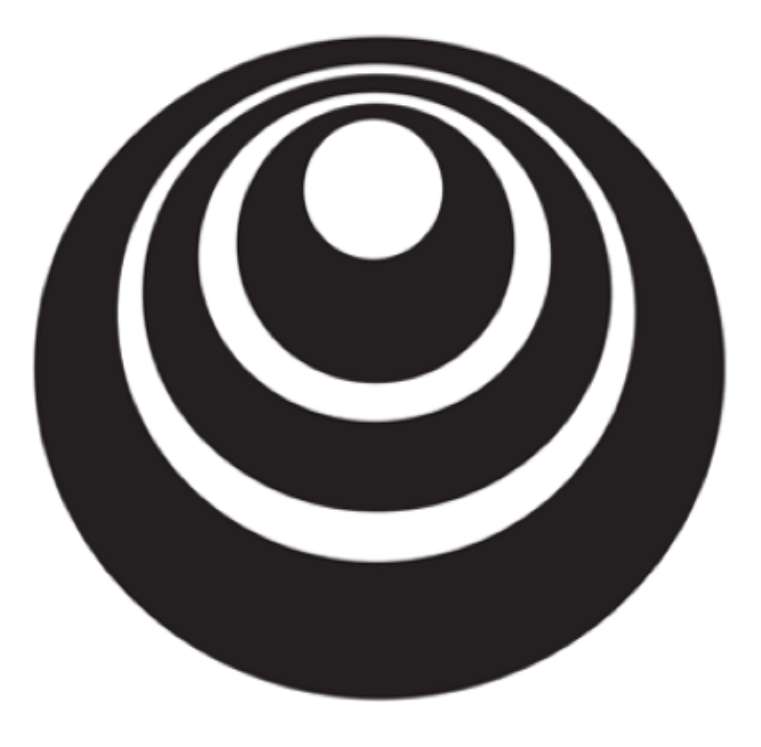

### Logistic Regression

deeplearning.ai

Logistic RegressionGiven  $x$ , wort  $\frac{y}{y} = \frac{p(y=1|x)}{x}$  $0 \leq \hat{y} \leq 1$  $x \in \mathbb{R}^{n_x}$ Poronetes: [W]ER", [B]ER. Output  $\hat{y} = 6(\underline{w}^T x + b)$  $-265$  $0.5 -$ 

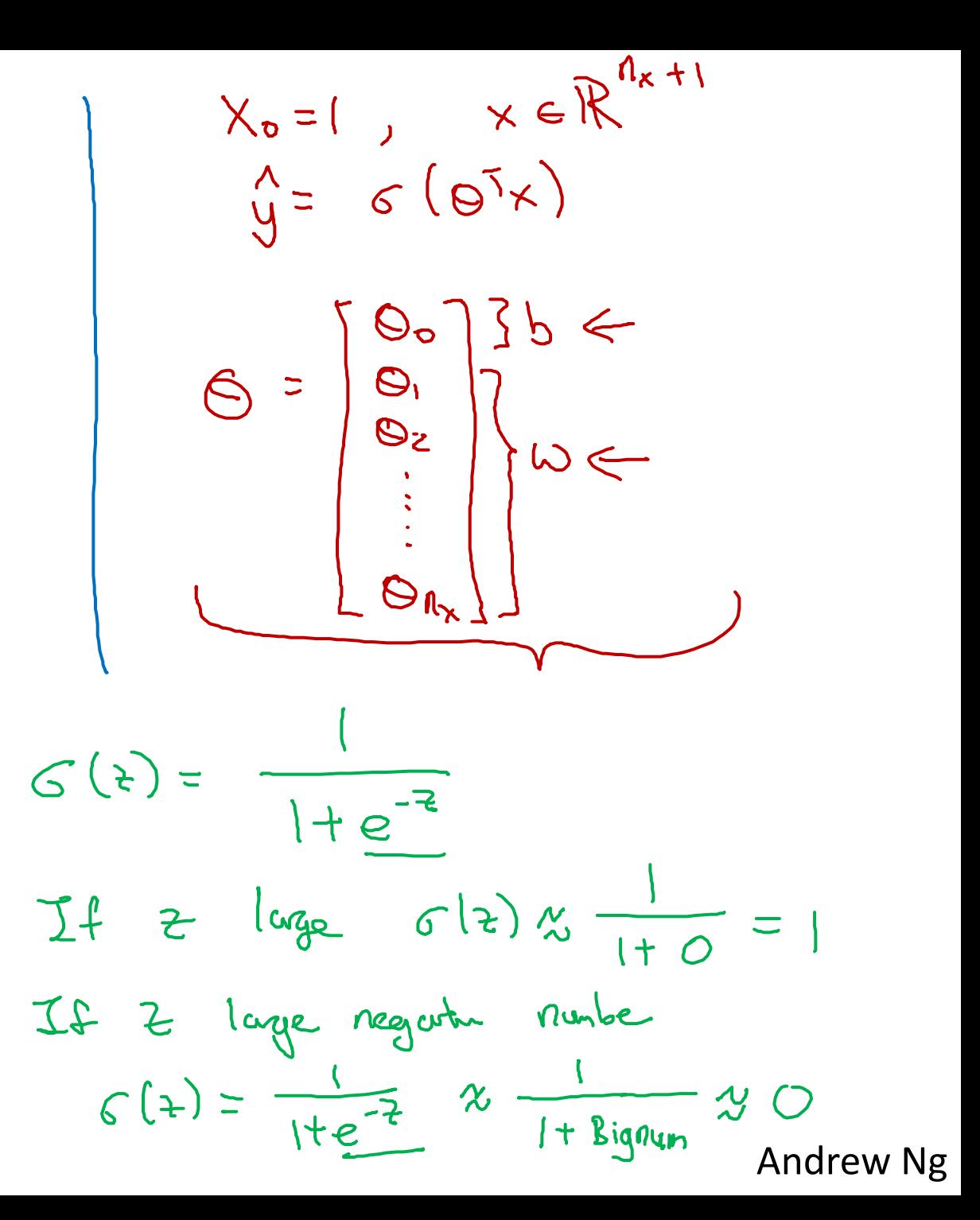

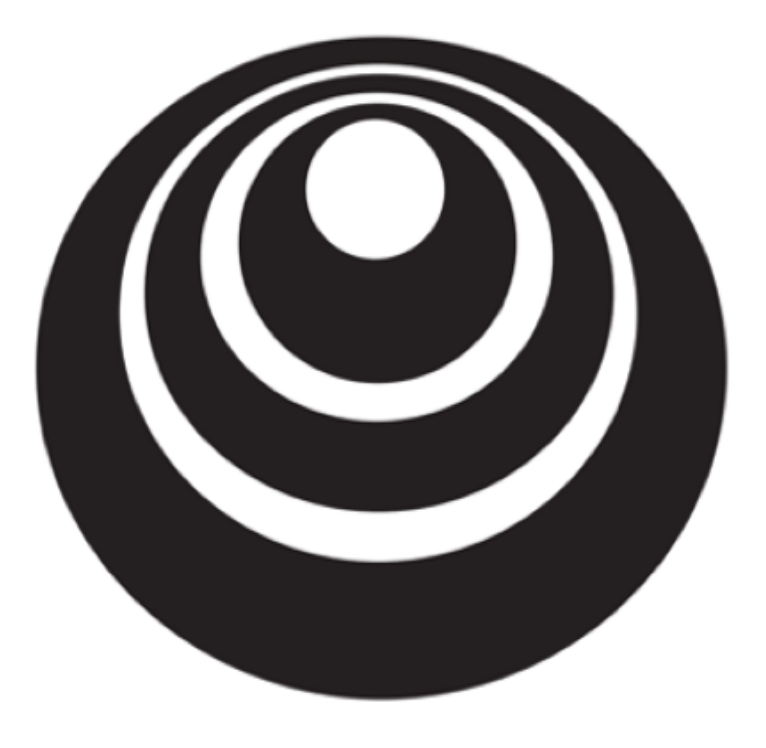

Logistic Regression deeplearning.ai cost function

Logistic Regression cost function  
\n
$$
\Rightarrow \hat{y}^{(i)} = \sigma(w^T \underline{x}^{(i)} + b), \text{ where } \sigma(z^{(i)}) = \frac{1}{1+e^{-z}}\omega \Rightarrow \hat{y}^{(i)} = \omega^T \underline{x}^{(i)} + b
$$
\n
$$
\text{Given } \{(\underline{x}^{(1)}, \underline{y}^{(1)}), ..., (\underline{x}^{(m)}, \underline{y}^{(m)})\}, \text{ want } \hat{y}^{(i)} \approx \underline{y}^{(i)}.
$$
\n
$$
\boxed{\text{Loss}}(\text{error) function: } \begin{array}{c} \mathcal{L}(\hat{y}, y) = \frac{1}{2}(\hat{y} \cdot y)^2 \\ \frac{1}{4}(\hat{y} \cdot y) = -(\frac{1}{2}(\hat{y} \cdot y) \end{array}} = \begin{array}{c} \sqrt{2}(\hat{y} \cdot y) \\ \frac{1}{2}(\hat{y} \cdot y) \\ \frac{1}{2}(\hat{y} \cdot y) \end{array}
$$
\n
$$
\boxed{\text{Loss}} = \begin{array}{c} \mathcal{L}(\hat{y} \cdot y) \\ \frac{1}{2}(\hat{y} \cdot y) \\ \frac{1}{2}(\hat{y} \cdot y) \end{array}} = \begin{array}{c} \mathcal{L}(\hat{y} \cdot y) \\ \frac{1}{2}(\hat{y} \cdot y) \\ \frac{1}{2}(\hat{y} \cdot y) \end{array}
$$
\n
$$
\boxed{\text{Loss}} = \begin{array}{c} \mathcal{L}(\hat{y} \cdot y) \\ \frac{1}{2}(\hat{y} \cdot y) \\ \frac{1}{2}(\hat{y} \cdot y) \end{array}} = \frac{1}{2} \begin{array}{c} \frac{1}{2}(\hat{y} \cdot y) \\ \frac{1}{2}(\hat{y} \cdot y) \\ \frac{1}{2}(\hat{y} \cdot y) \end{array} = \frac{1}{2} \begin{array}{c} \frac{1}{2}(\hat{y} \cdot y) \\ \frac{1}{2}(\hat{y} \cdot y) \\ \frac{1}{2}(\hat{y} \cdot y) \end{array}
$$
\n
$$
\boxed{\text{Cost}} = \begin{array}{c} \text{function: } \mathcal{L}(\hat{y} \cdot y) \\ \frac{1}{2}(\hat{y} \cdot y) \end{array}} = \frac{1}{2}
$$

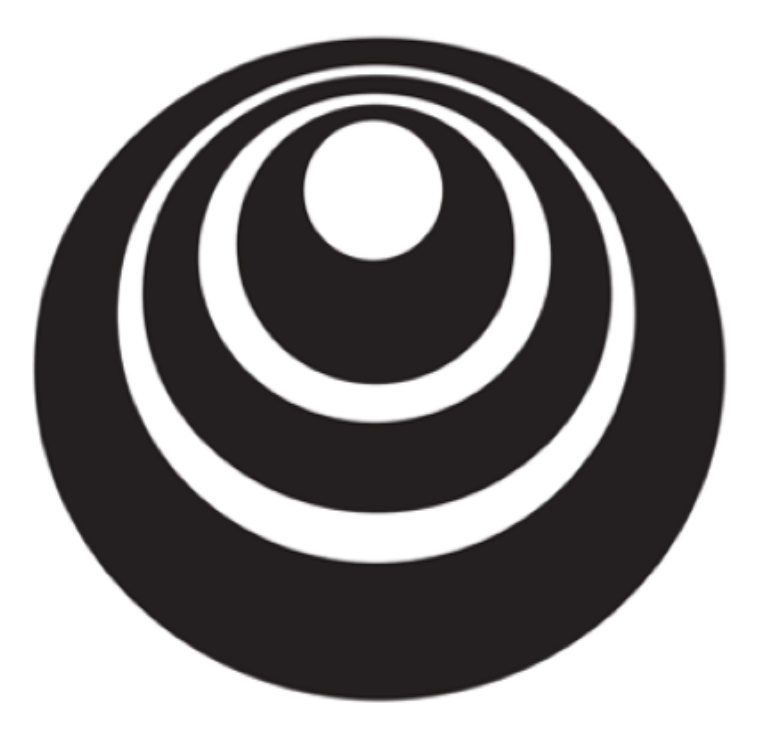

### Gradient Descent

deeplearning.ai

#### **Gradient Descent**

$$
\text{Recap: } \hat{y} = \sigma(w^T x + b), \ \sigma(z) = \frac{1}{1 + e^{-z}} \Longleftrightarrow
$$
\n
$$
J(w, b) = \frac{1}{m} \sum_{i=1}^{m} \mathcal{L}(\hat{y}^{(i)}, y^{(i)}) = -\frac{1}{m} \sum_{i=1}^{m} y^{(i)} \log \hat{y}^{(i)} + (1 - y^{(i)}) \log(1 - \hat{y}^{(i)})
$$

Want to find  $w$ , *b* that minimize  $J(w, b)$ 

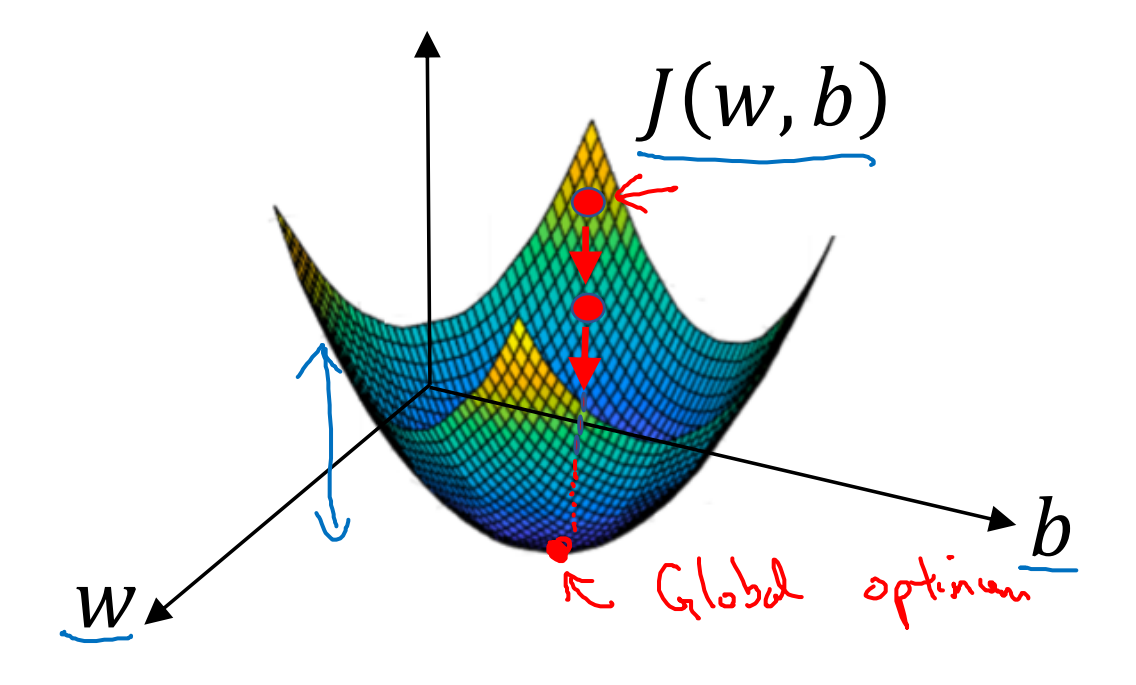

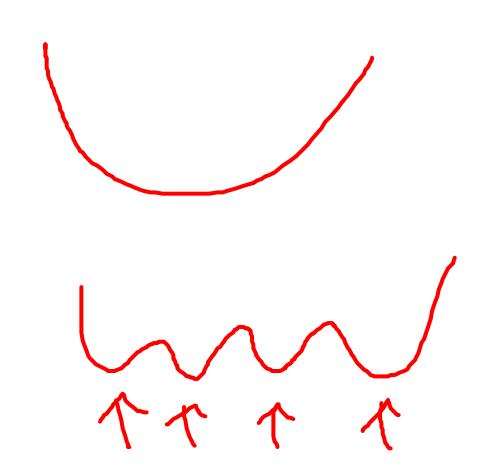

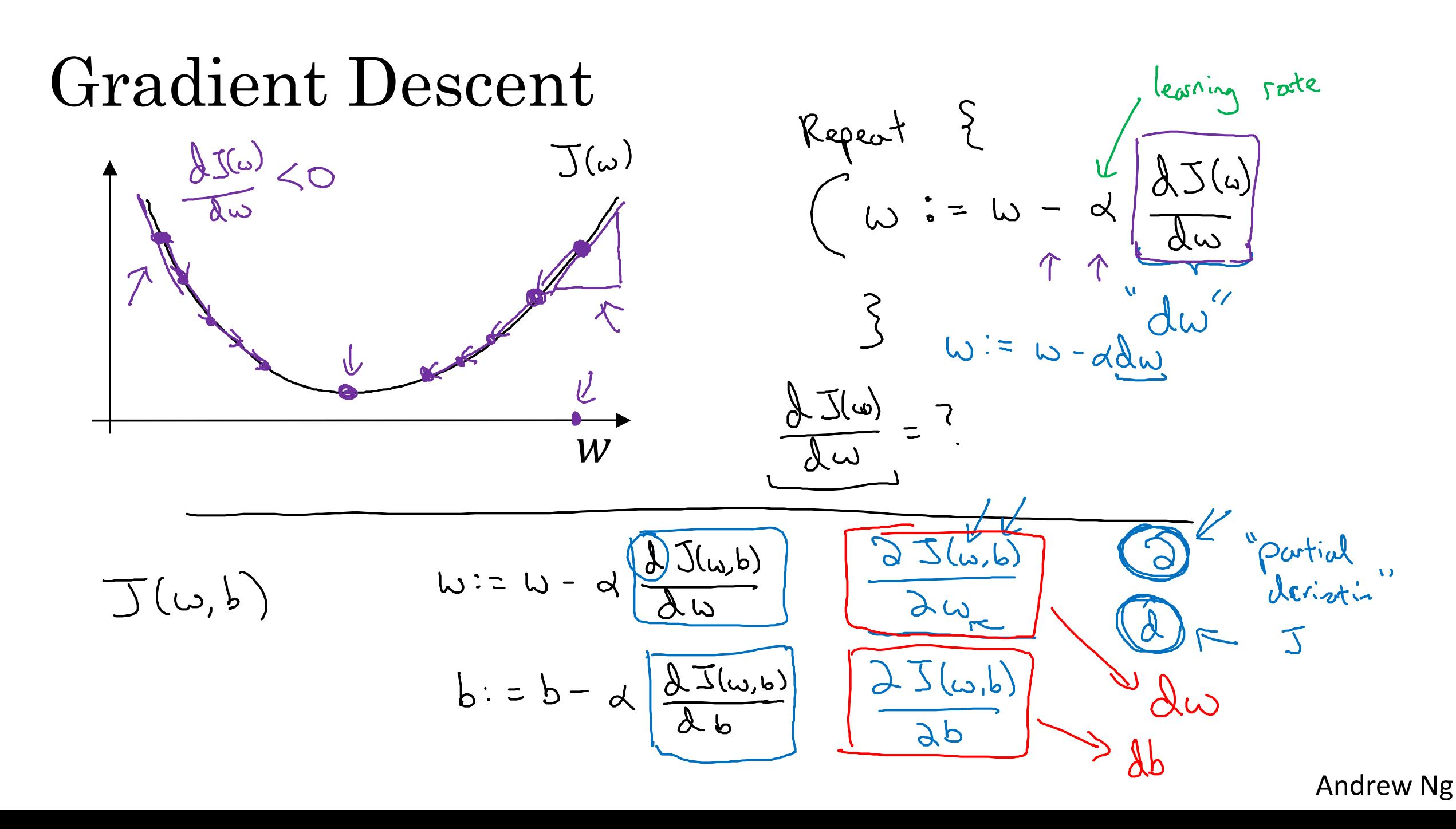

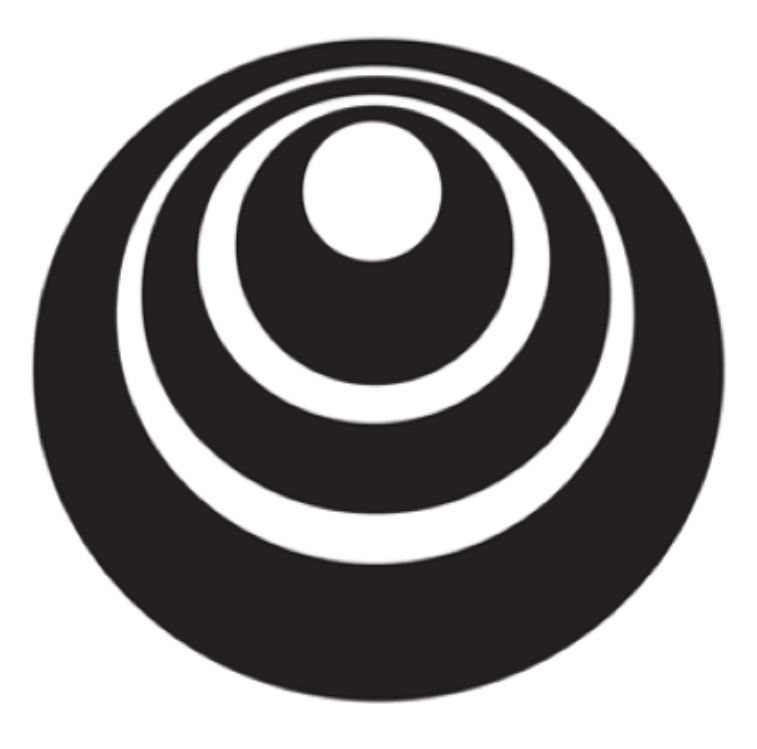

### Derivatives

deeplearning.ai

#### Intuition about derivatives

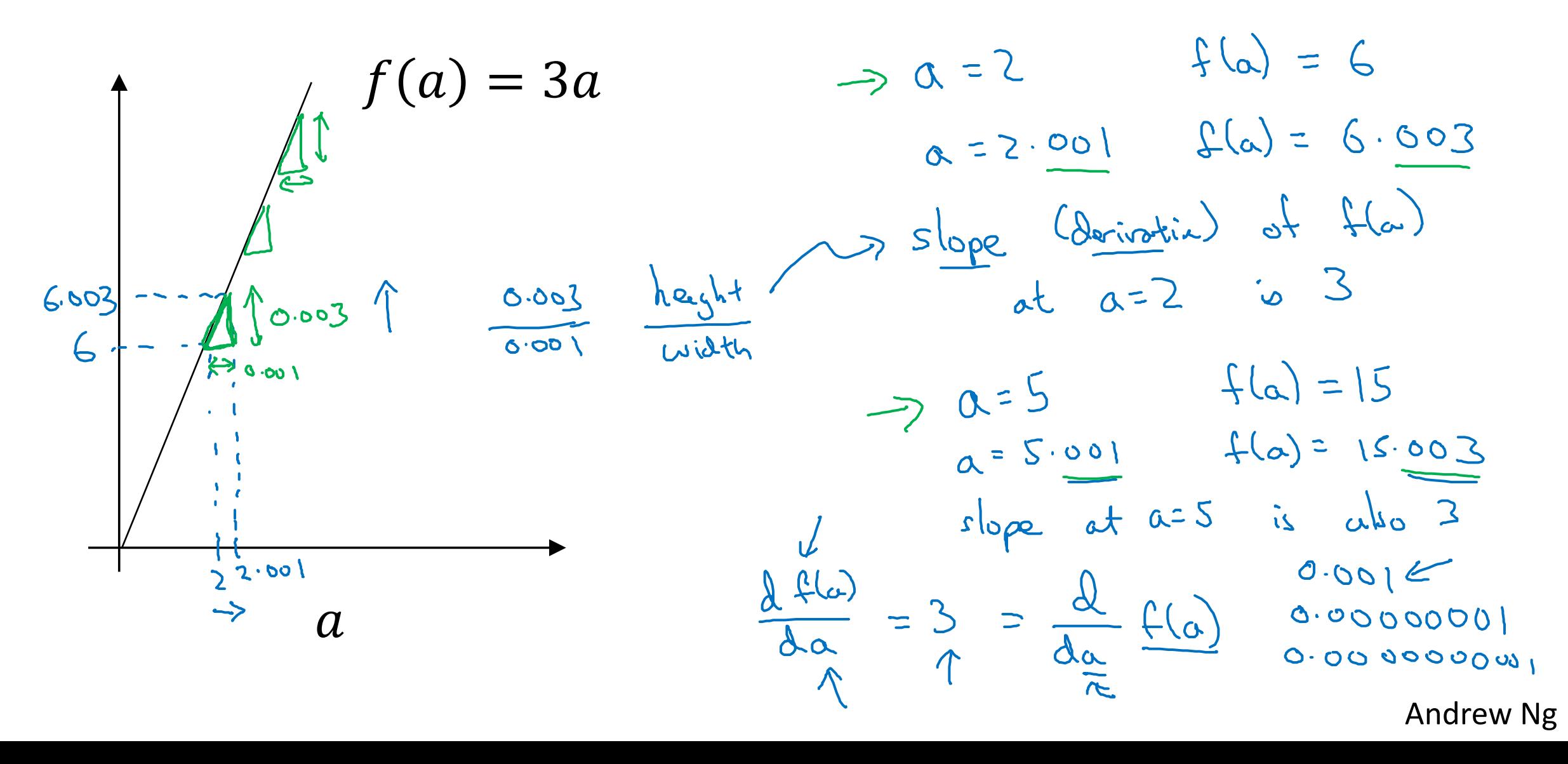

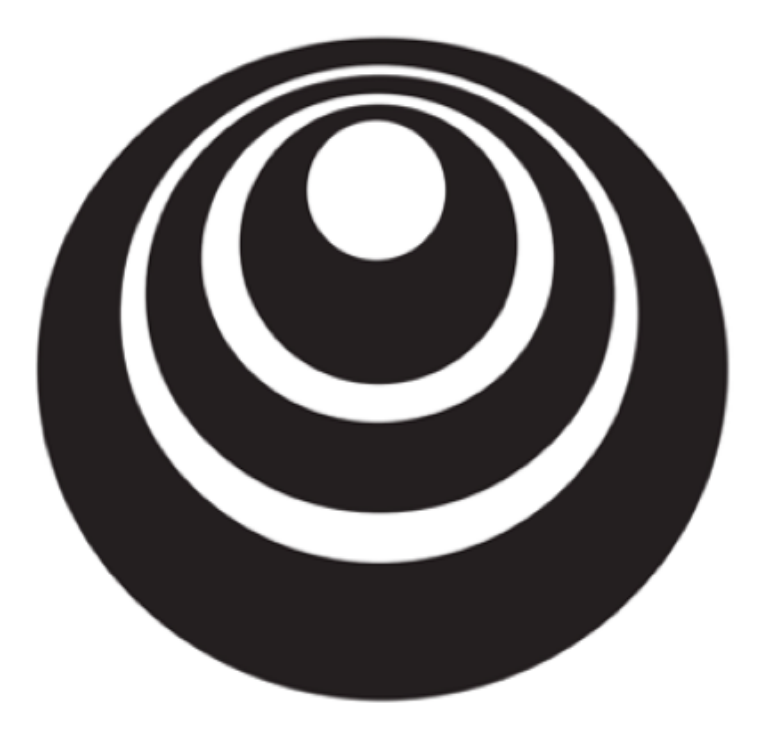

## More derivatives deeplearning.ai examples

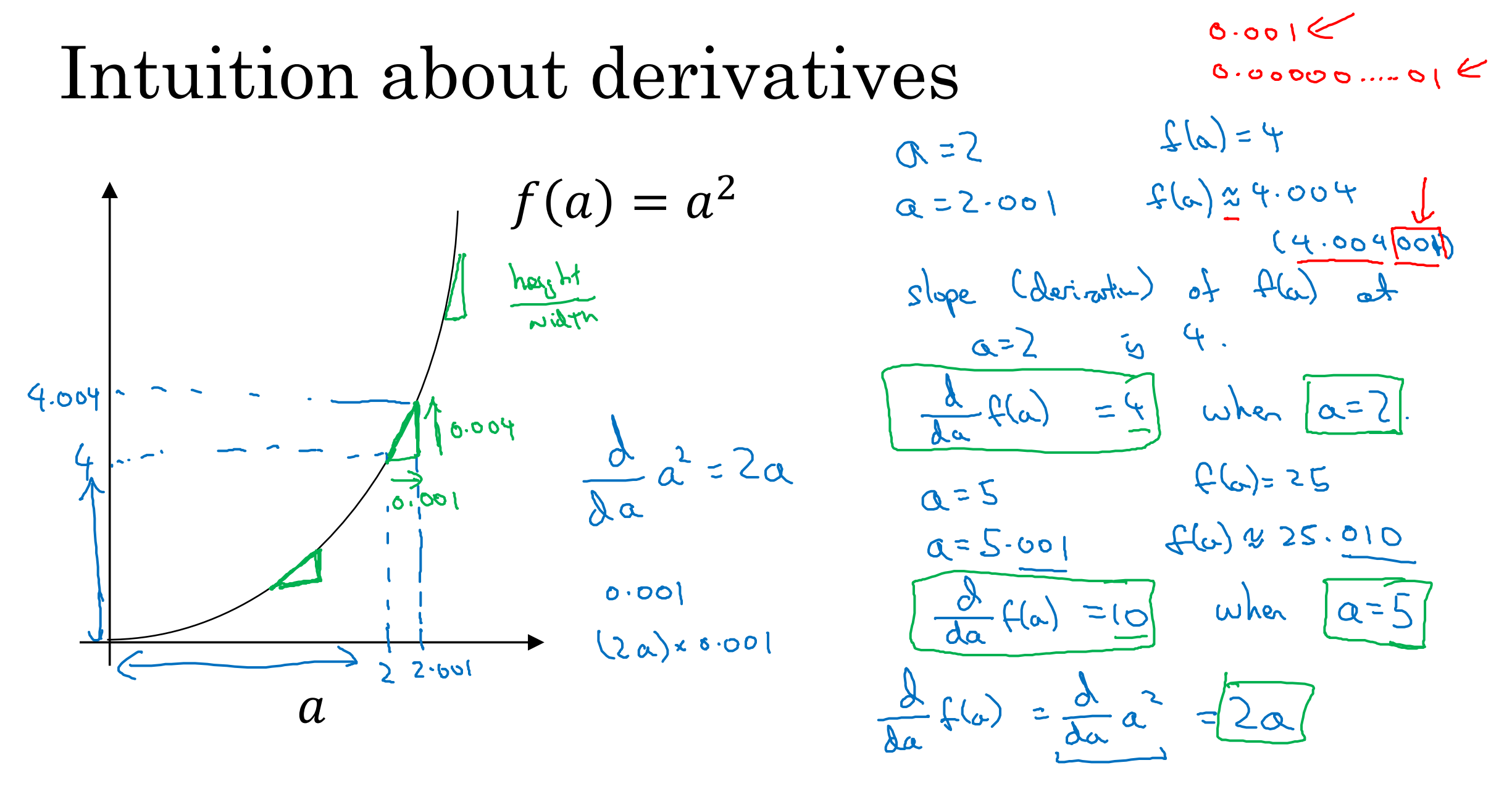

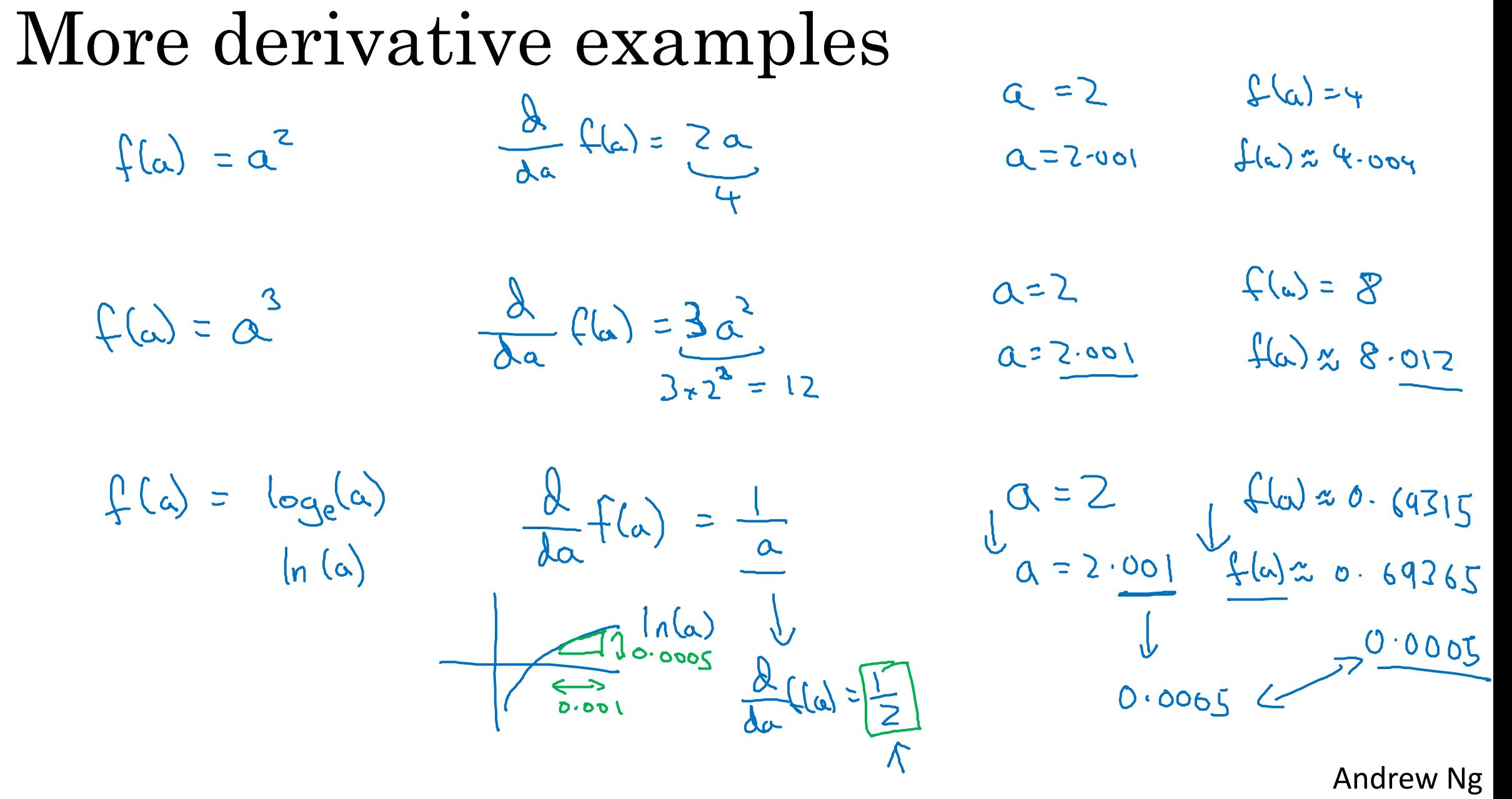

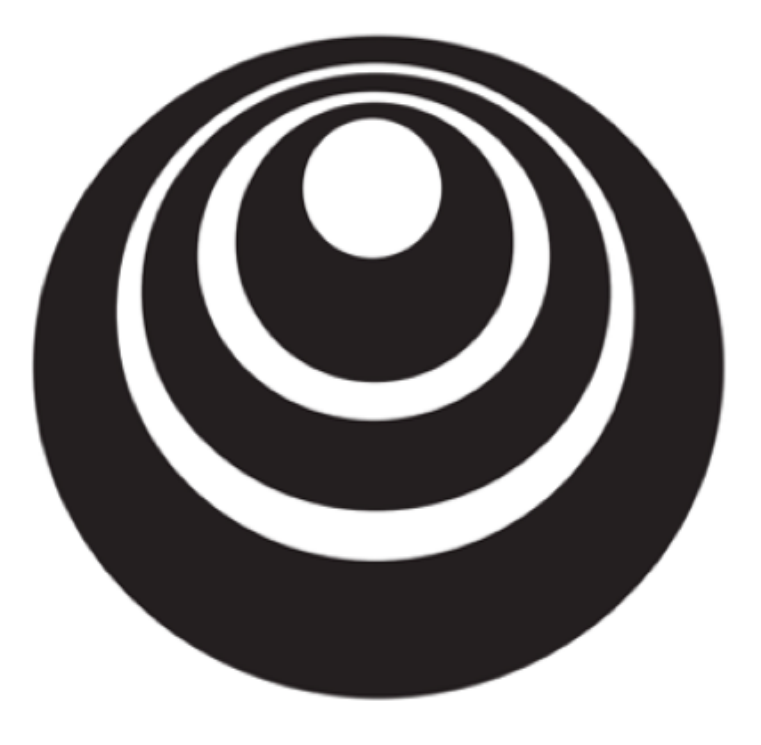

### Computation Graph

deeplearning.ai

#### Computation Graph $J(a,b,c) = 3(a+bc) = 3(5+3r^2) = 33$  $\overline{\Lambda}$  $u = b c$  $= Q + U$  $Q =$  $J = 3v$ 33  $\overline{a}$  $V = 0+U$  $= 3v$  $C = 2$

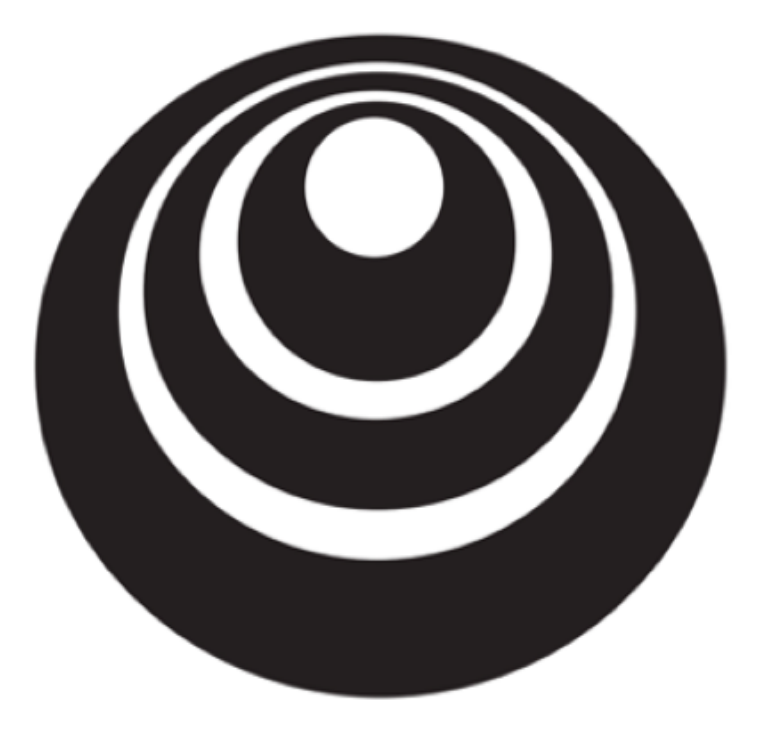

Derivatives with a deeplearning.ai Computation Graph

#### Computing derivatives

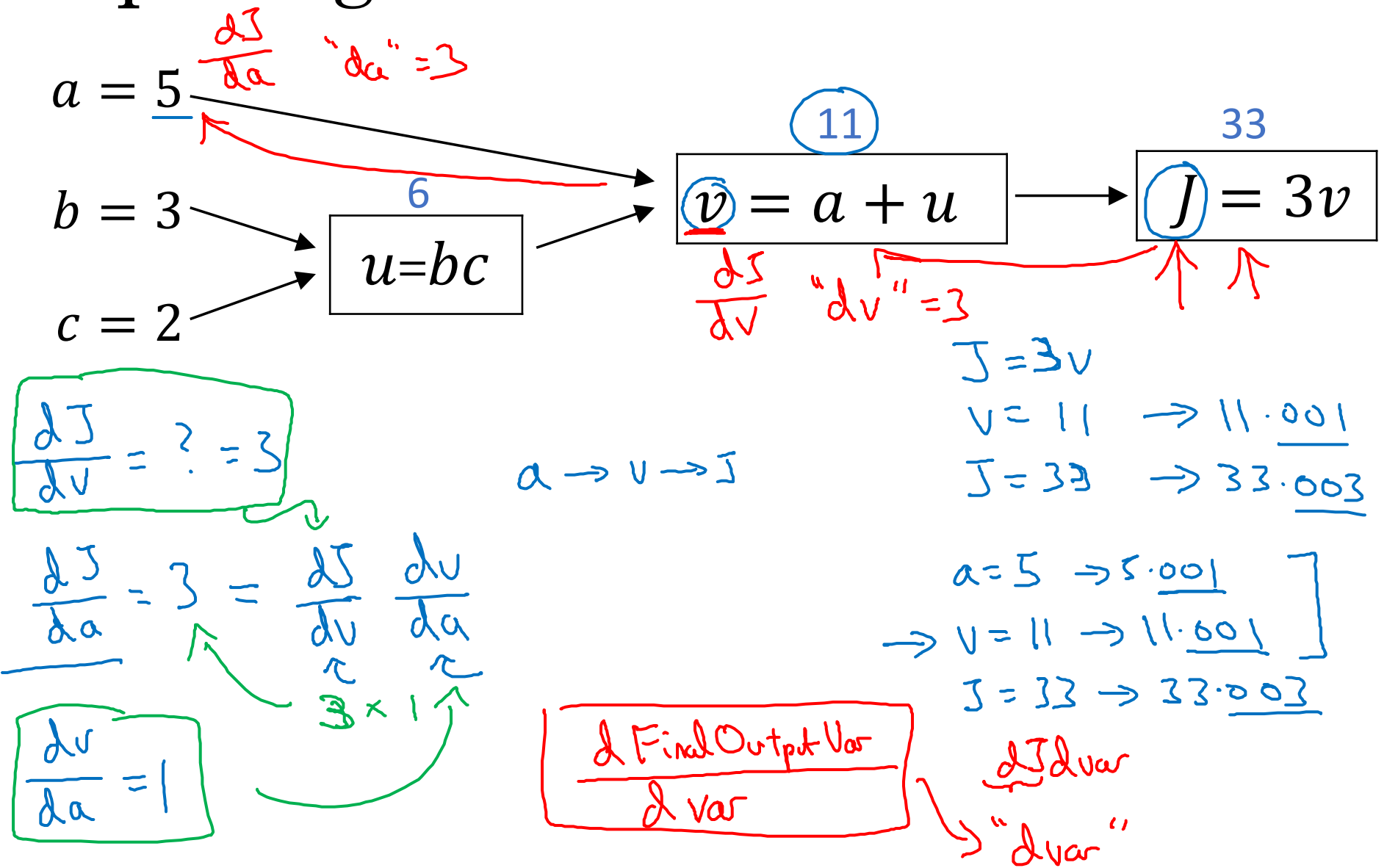

 $=$  $\zeta$ da  $3 = 30$  $\frac{dJ}{dV} = 3$ 

#### Computing derivatives

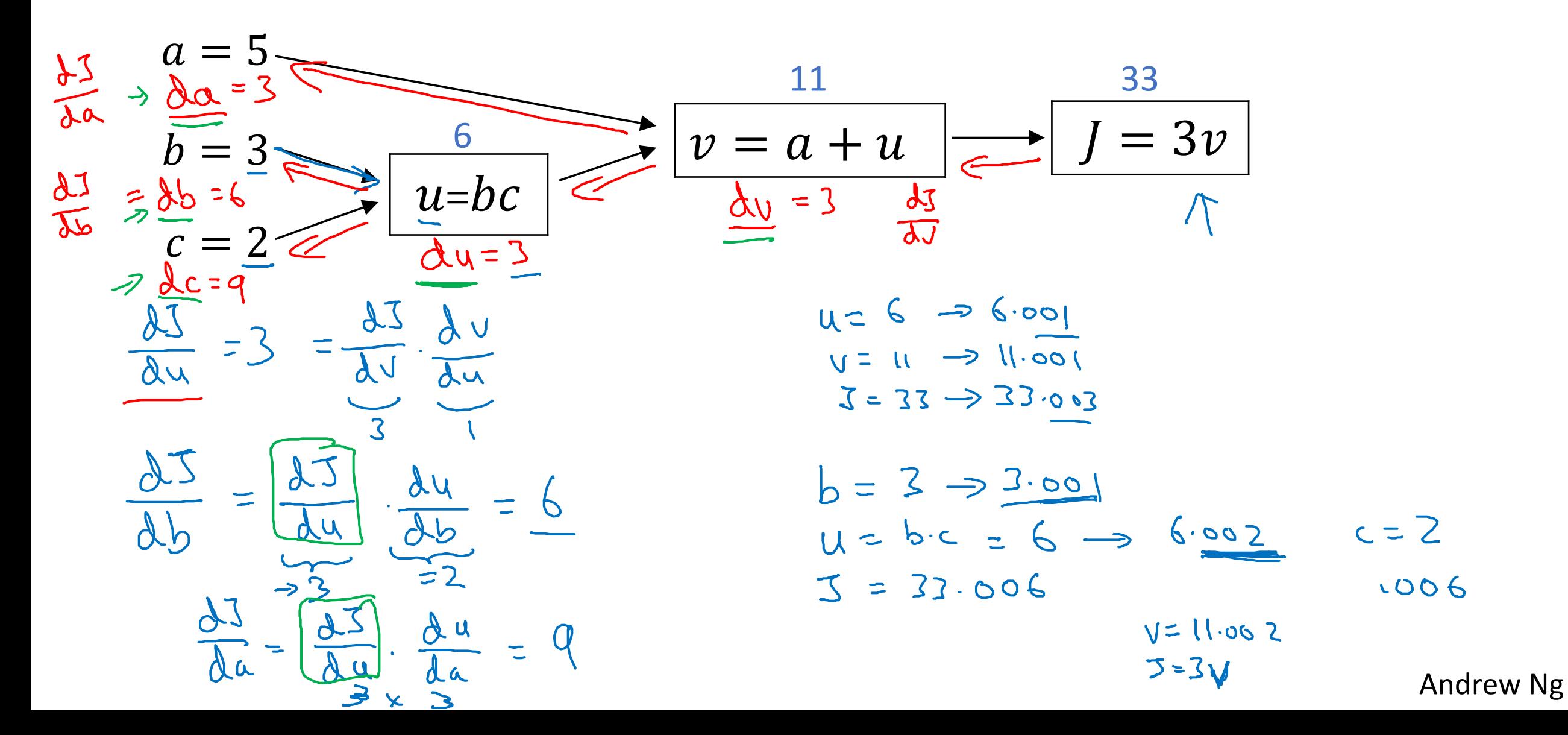

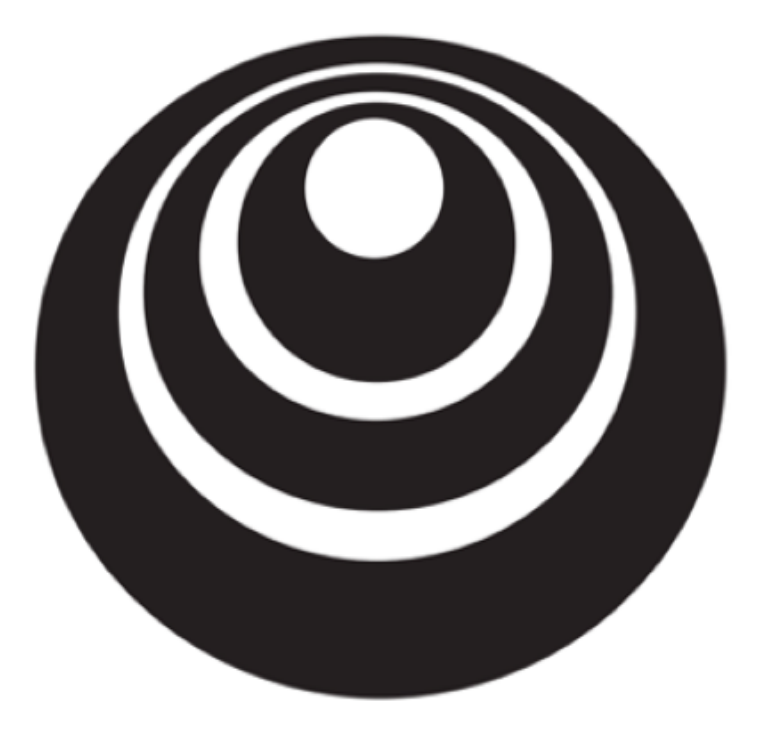

Logistic Regression deeplearning.ai Gradient descent

#### Logistic regression recap

$$
\Rightarrow z = w^T x + b
$$
  
\n
$$
\Rightarrow \hat{y} = a = \sigma(z)
$$
  
\n
$$
\Rightarrow \mathcal{L}(a, y) = -(y \log(a) + (1 - y) \log(1 - a))
$$

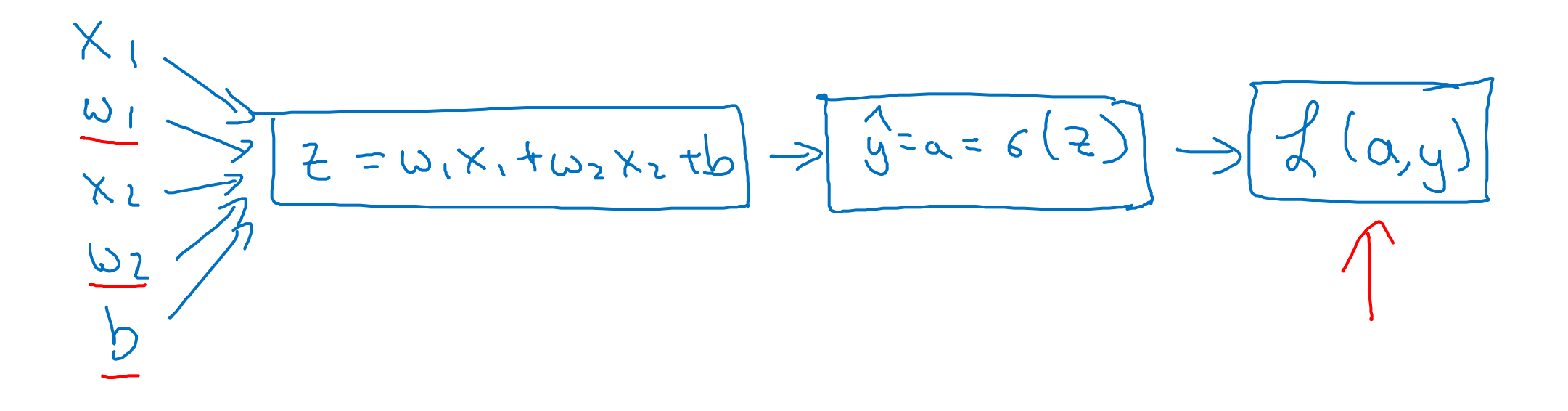

#### Logistic regression derivatives

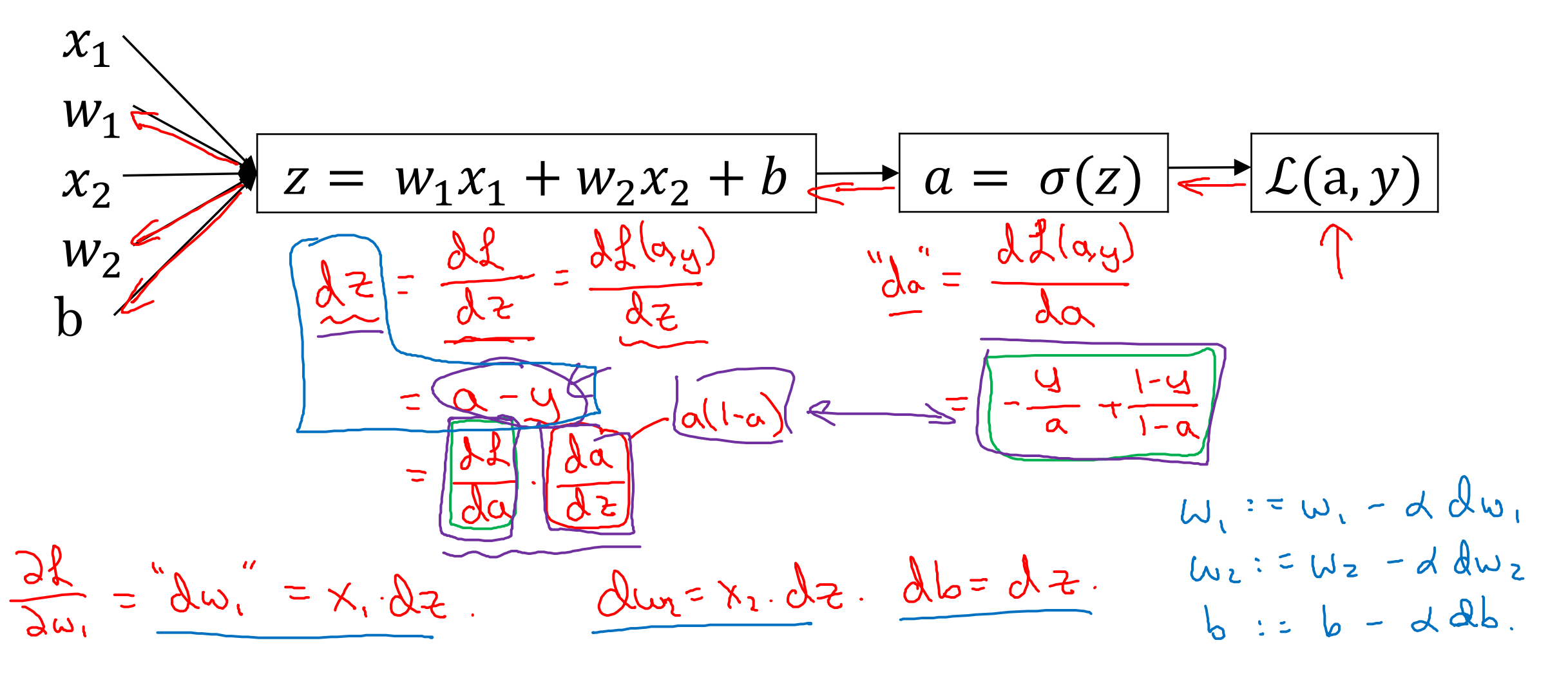

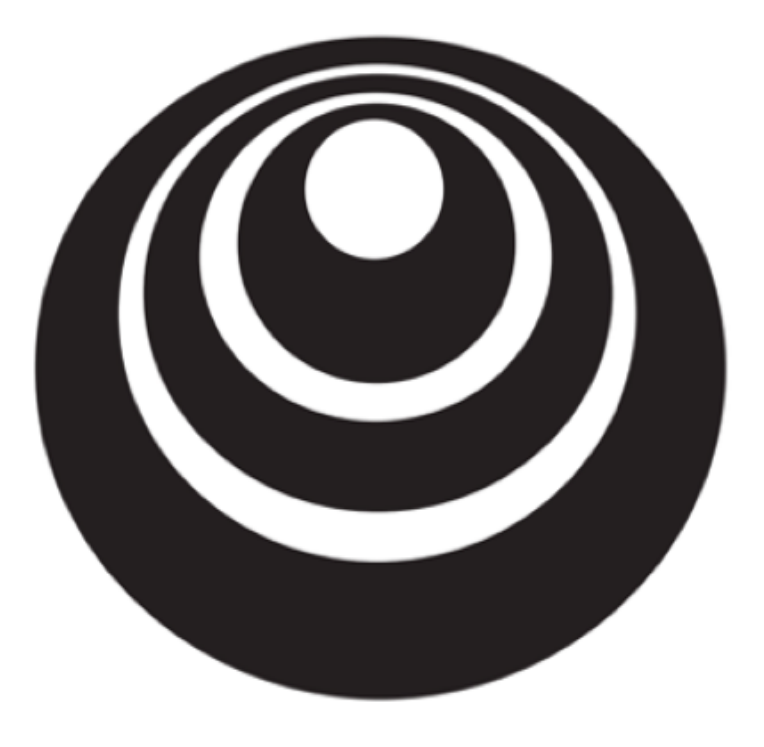

## Gradient descent deeplearning.ai **on** *m* examples

Logistic regression on *m* examples

 $\frac{1}{\sqrt{1-x^2-y^2}} = \frac{1}{\sqrt{1-x^2}} = \frac{1}{\sqrt{1-x^2}} = \frac{1}{\sqrt{1-x^2}} = \frac{1}{\sqrt{1-x^2}} = \frac{1}{\sqrt{1-x^2}} = \frac{1}{\sqrt{1-x^2}} = \frac{1}{\sqrt{1-x^2}} = \frac{1}{\sqrt{1-x^2}} = \frac{1}{\sqrt{1-x^2}} = \frac{1}{\sqrt{1-x^2}} = \frac{1}{\sqrt{1-x^2}} = \frac{1}{\sqrt{1-x^2}} = \frac{1}{\sqrt{1-x^2}} = \frac{1}{\sqrt{1-x^2}} = \frac{1}{\sqrt$ 

 $(x^{\alpha}, y^{\alpha})$  $du_{1}^{(i)}, du_{2}^{(i)}, du_{3}^{(i)}$ 

 $\frac{\partial}{\partial\omega_{1}}J(\omega,b)=\frac{1}{m}\sum_{i=1}^{m}\frac{\partial}{\partial\omega_{1}}f(a^{(i)},y^{(j)})$  $\begin{pmatrix} 1 & i \end{pmatrix}$   $\begin{pmatrix} 1 & i \end{pmatrix}$ 

Logistic regression on *m* examplesJ=0; du =0; du =0; db=0  $\frac{\partial u_1}{\partial u_1} = \frac{\partial u_1}{\partial u_2}$  $750$   $c = 1 + 6$  m<br> $2^{(i)} = 67x^{(i)}+6$  $S(t) = S(2^{(i)})$  $Jt=-[y^{(i)}(og\alpha^{(i)} + (1-y^{(i)})log(1-a^{(i)})]$  $w_i := w_i - d dw_i$  $2e^{i\theta} = a^{i\theta} - y^{i\theta}$  $x_{i} = a^{i} - y^{i}$ <br>  $y_{i} = a^{i} - y^{i}$ <br>  $y_{i} = x_{i}^{(i)} dz^{(i)}$ <br>  $y_{i} = 1$ <br>  $y_{i} = 2$ <br>  $y_{i} = 2$ <br>  $y_{i} = 1$ <br>  $y_{i} = 1$ <br>  $y_{i} = 2$  $w_2$ :  $w_2 - \alpha dw_2$  $b := b - d db$ PectoriZation  $T/m \in$  $\begin{array}{l} \Delta w, \ell = m \leq \ \Delta w, \ell = m \end{array}$  due  $\begin{array}{l} \ell = m, \ell \ \uparrow \end{array}$ Andrew Ng

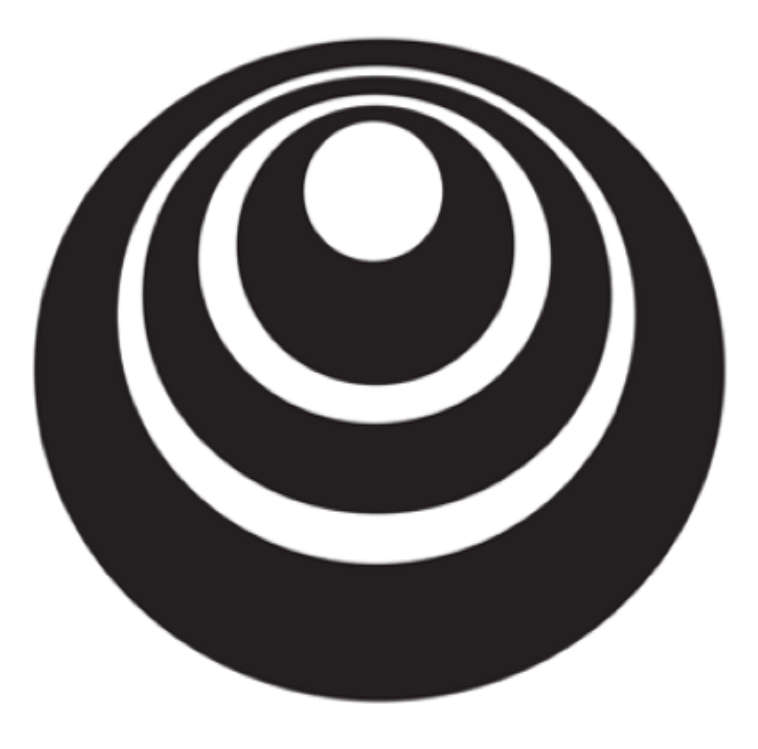

### Vectorization

deeplearning.ai

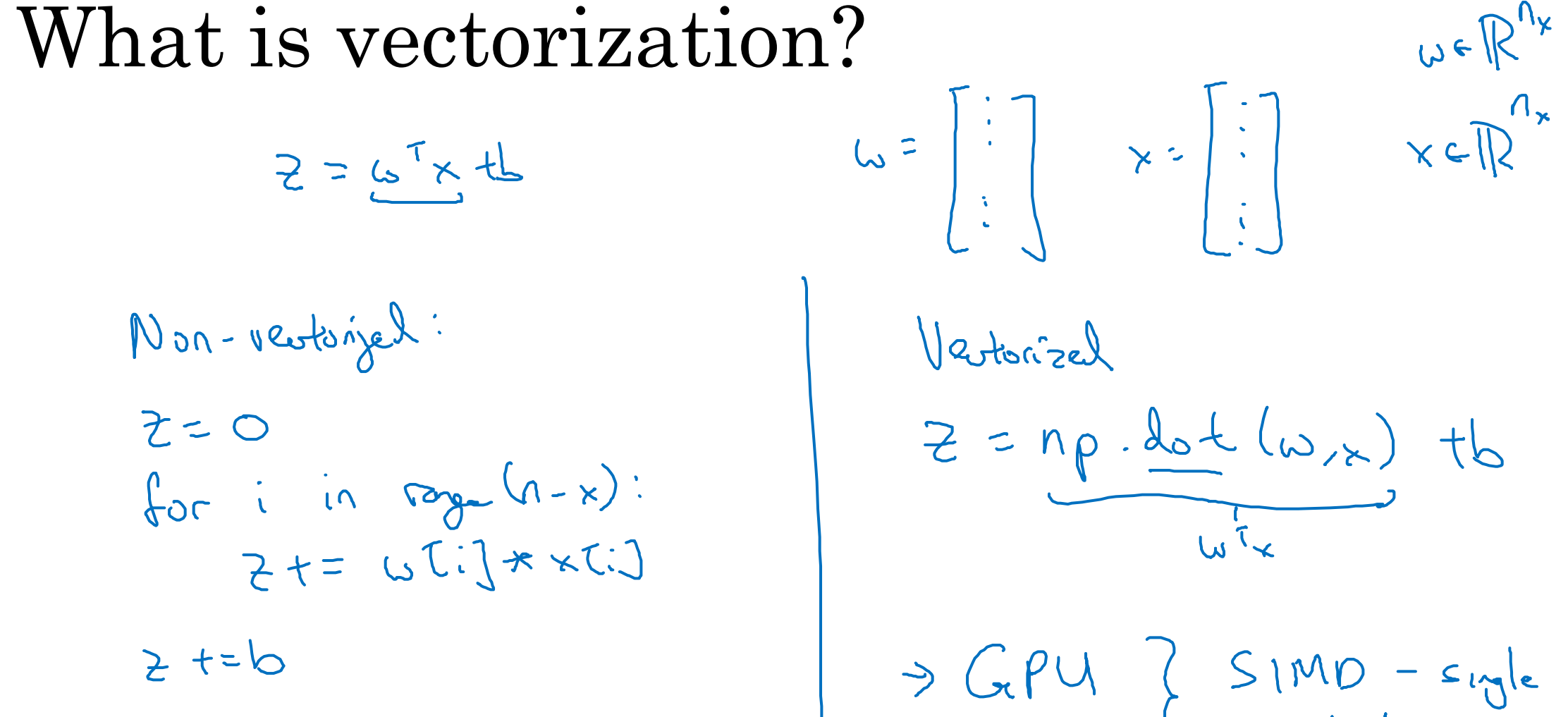

 $w \in \mathbb{R}^{n_x}$ Vertorizel  $Z = np \cdot \frac{det(\omega_{1x})}{\sqrt{1-x}}$  tb > GPU } SIMD - sigle instriure

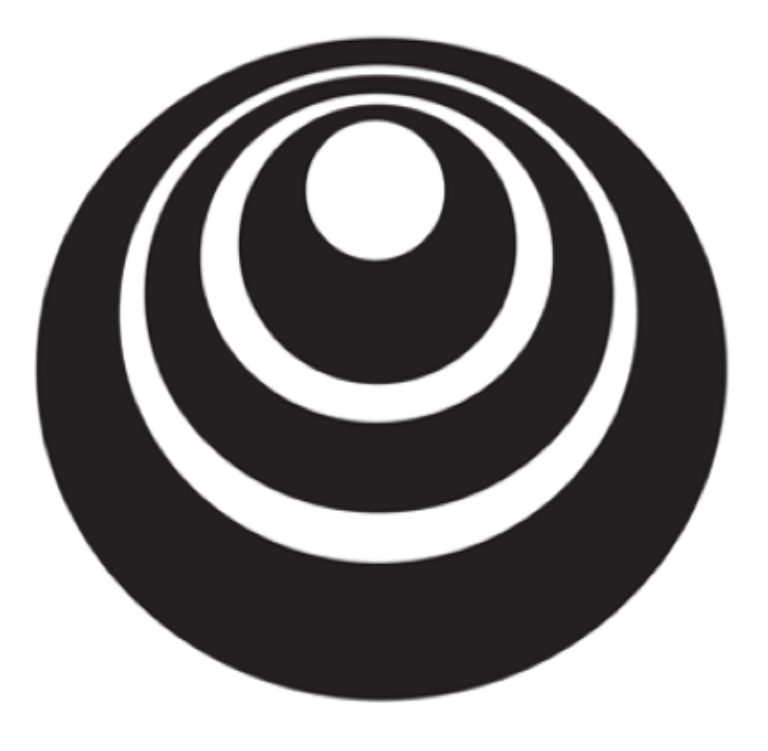

## More vectorization deeplearning.ai examples

#### Neural network programming guideline

Whenever possible, avoid explicit for-loops.

$$
U = \bigwedge_{i=1}^{n} V
$$
\n
$$
U_i = \sum_{i=1}^{n} \sum_{j=1}^{n} A_{ij} V_j
$$
\n
$$
U = np \cdot 2 \text{erms} (n, i)
$$
\n
$$
d_0 = i \quad \dots \quad \text{for} \quad j \text{ and } \quad \text{for} \quad j \text{ and } \quad \text{if} \quad \text{if
$$

$$
U = np \cdot det(A,v)
$$

#### Vectors and matrix valued functions

Say you need to apply the exponential operation on every element of a matrix/vector.

$$
v = \begin{bmatrix} v_1 \\ \vdots \\ v_n \end{bmatrix} \Rightarrow u = \begin{bmatrix} e^{v_1} \\ e^{v_2} \\ \vdots \\ e^{v_n} \end{bmatrix}
$$

 $\Rightarrow$  u[i]=math.exp(v[i])  $\Rightarrow$  u = np.zeros((n,1))  $\sqrt{\text{for i in range}(n)} \leftarrow$ 

$$
import
$$
  $numpy$   $od$   $np$   
\n $u = np \cdot exp(y) \leftarrow$   
\n $np \cdot log(y)$   
\n $np \cdot abs(y)$   
\n $np \cdot maximum(y, 0)$   
\n $y \neq x^{2}$  1/v

Logistic regression derivatives  $d\omega = np \cdot zeros((n-x, 1))$  $J = 0$ ,  $d\sqrt{1} = 0$ ,  $d\sqrt{2} = 0$ ,  $db = 0$  $\rightarrow$ for i = 1 to n:  $Z^{(i)} = W^T x^{(i)} + h$  $a^{(i)} = \sigma(z^{(i)})$  $J = -[y^{(i)} \log \hat{y}^{(i)} + (1 - y^{(i)}) \log(1 - \hat{y}^{(i)})]$  $dz^{(i)} = a^{(i)}(1 - a^{(i)})$  $d w_1 = x_1^{(i)} dz^{(i)}$  $dy_2 = x_2^{(i)}$  dz $^{(i)}$  $db += dz^{(l)}$  $J = J/m$ ,  $dw_1 = dw_1/m$ ,  $dw_2 = dw_2/m$ ,  $db = db/m$  $\lambda_{11}$  / = m.

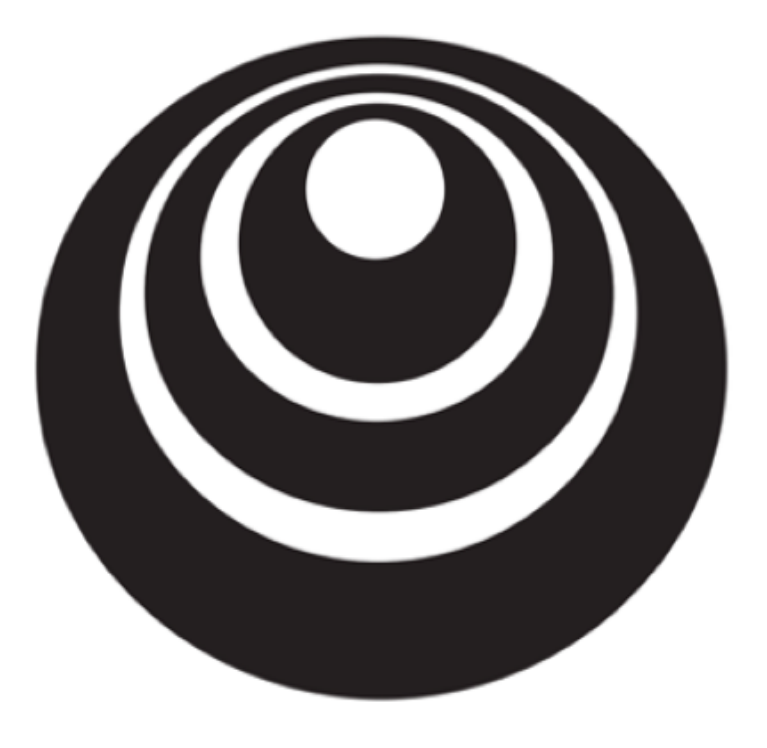

Vectorizing Logistic deeplearning.ai Regression

#### Vectorizing Logistic Regression

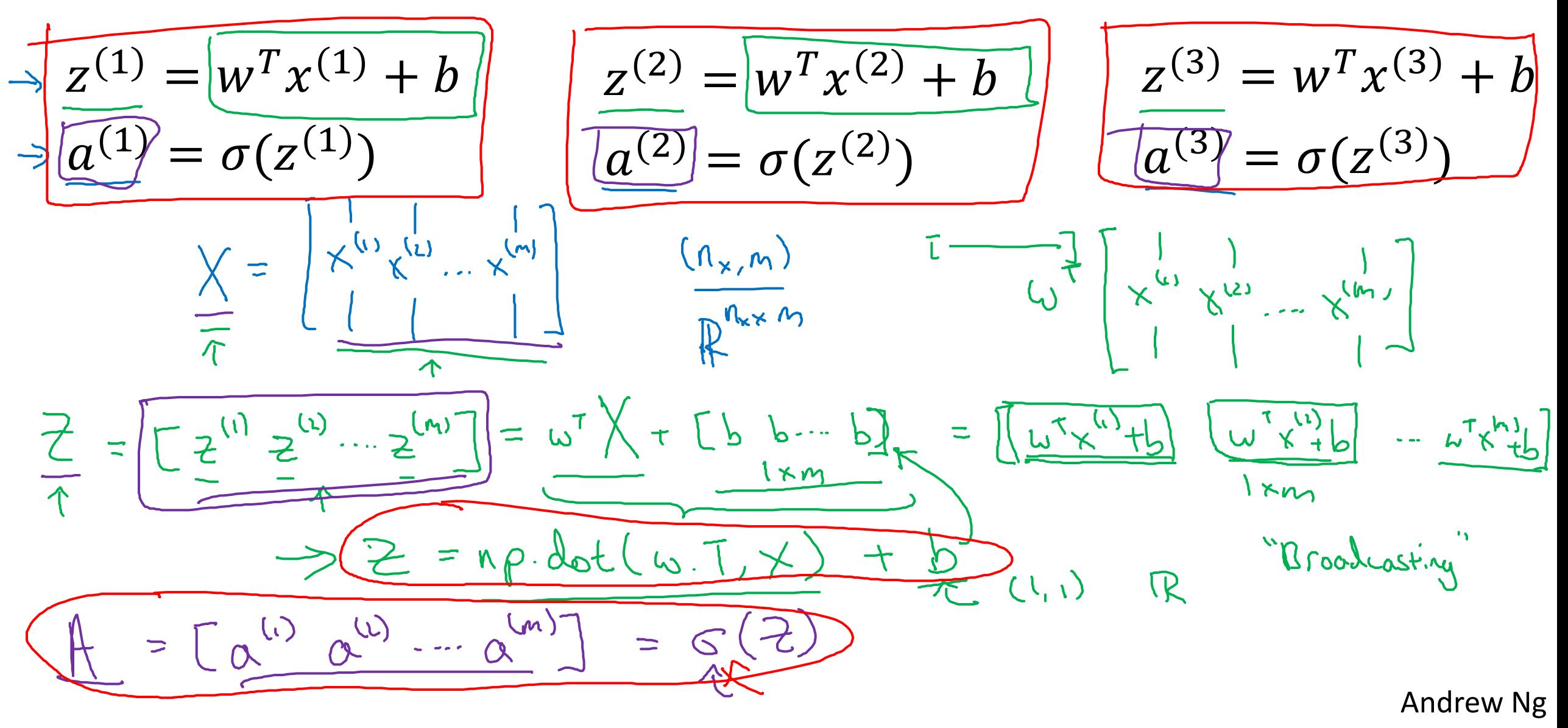

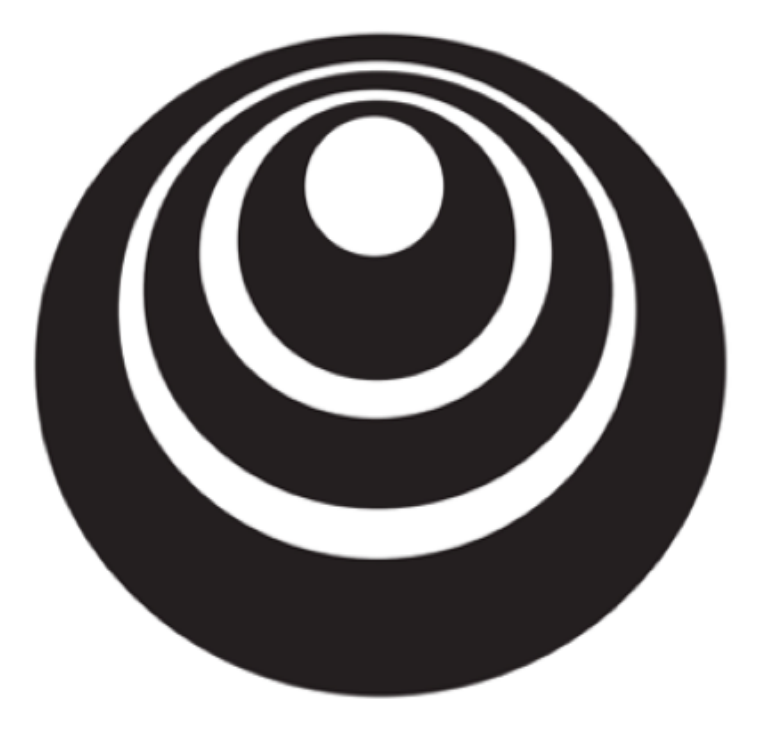

deeplearning.ai

## Basics of Neural Network Programming

Vectorizing Logistic Regression's Gradient Computation

Vectorizing Logistic Regression $22^{(2)} = 6^{(2)} - 4^{(2)}$  $A^{(1)} = a^{(1)} - y^{(1)}$  $= \frac{1}{m} \sum_{i=1}^{m} \lambda_{i}^{(i)}$  $J = [22^{(1)} 22^{(2)} - 22^{(4)}]$  $=$   $\frac{1}{M}$ np. Sun la  $A = [a^{(1)} - a^{(n)}]$ .  $Y = [y^{(1)} - y^{(n)}]$  $\Rightarrow \lambda z = A - \gamma = \begin{bmatrix} \alpha^{11} & \alpha^{12} & \alpha^{13} \\ \alpha^{21} & \alpha^{22} & \alpha^{23} \end{bmatrix}$  $\ldots$  $x^{(1)} - x^{(m)}$   $\begin{bmatrix} 1 \\ 1 \\ 2 \end{bmatrix}$  $580000$  $\overline{du} = \frac{x^{(1)}dz^{(1)}}{x^{(2)}dz^{(1)}}$ =  $\frac{1}{2}$   $\times \frac{1}{2}$   $\times \frac{1}{2}$   $\times \frac{1}{2}$  + ... +  $\times \frac{1}{2}$   $\times \frac{1}{2}$  $N \times 1$ 

**Implementing Logistic Regression**\n
$$
\underbrace{\frac{J = 0, dw_1 = 0, dw_2 = 0, db = 0}_{\text{for } i = 1 \text{ to } m;}}_{\text{for } i = 1 \text{ to } m; \underline{z}^{(i)} = w^T x^{(i)} + b} \in \text{for } j = 0, d\nu_1 = \sigma(z^{(i)}) \in \text{for } j = 1 \text{ to } m; \underline{z}^{(i)} = w^T x^{(i)} + b \in \text{for } j = 1 \text{ to } m; \underline{z}^{(i)} = w^T x^{(i)} + b \in \text{for } j = 1 \text{ to } m; \underline{z}^{(i)} = w^T x^{(i)} + b \in \text{for } j = 1 \text{ to } m; \underline{z}^{(i)} = w^T x^{(i)} + b \in \text{for } j = 1 \text{ to } m; \underline{z}^{(i)} = \sigma(z^{(i)}) \in \text{for } j = 1 \text{ to } j = 1 \text{ to } j = 1 \
$$

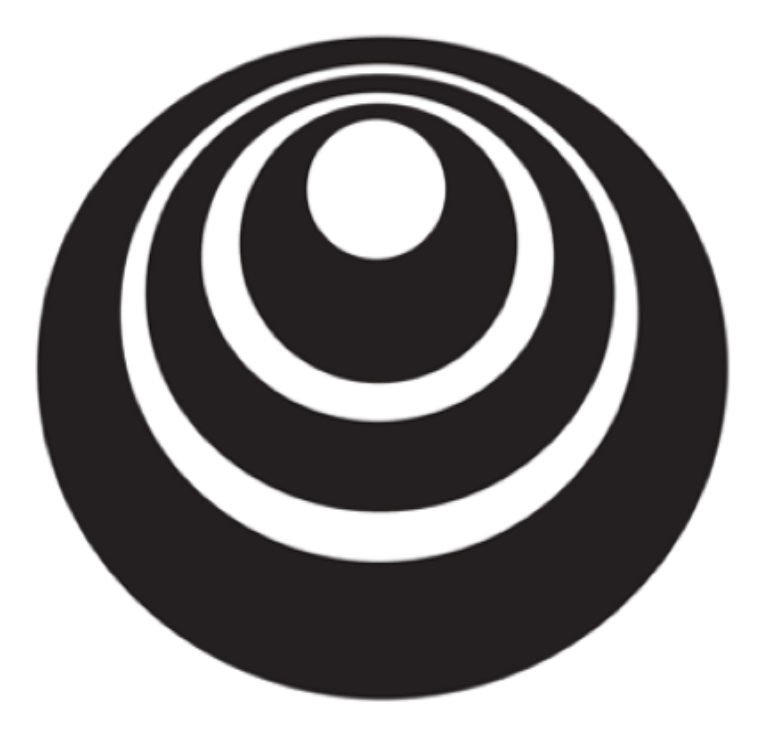

# Broadcasting in deeplearning.ai Python

#### Broadcasting example

Calories from Carbs, Proteins, Fats in 100g of different foods:

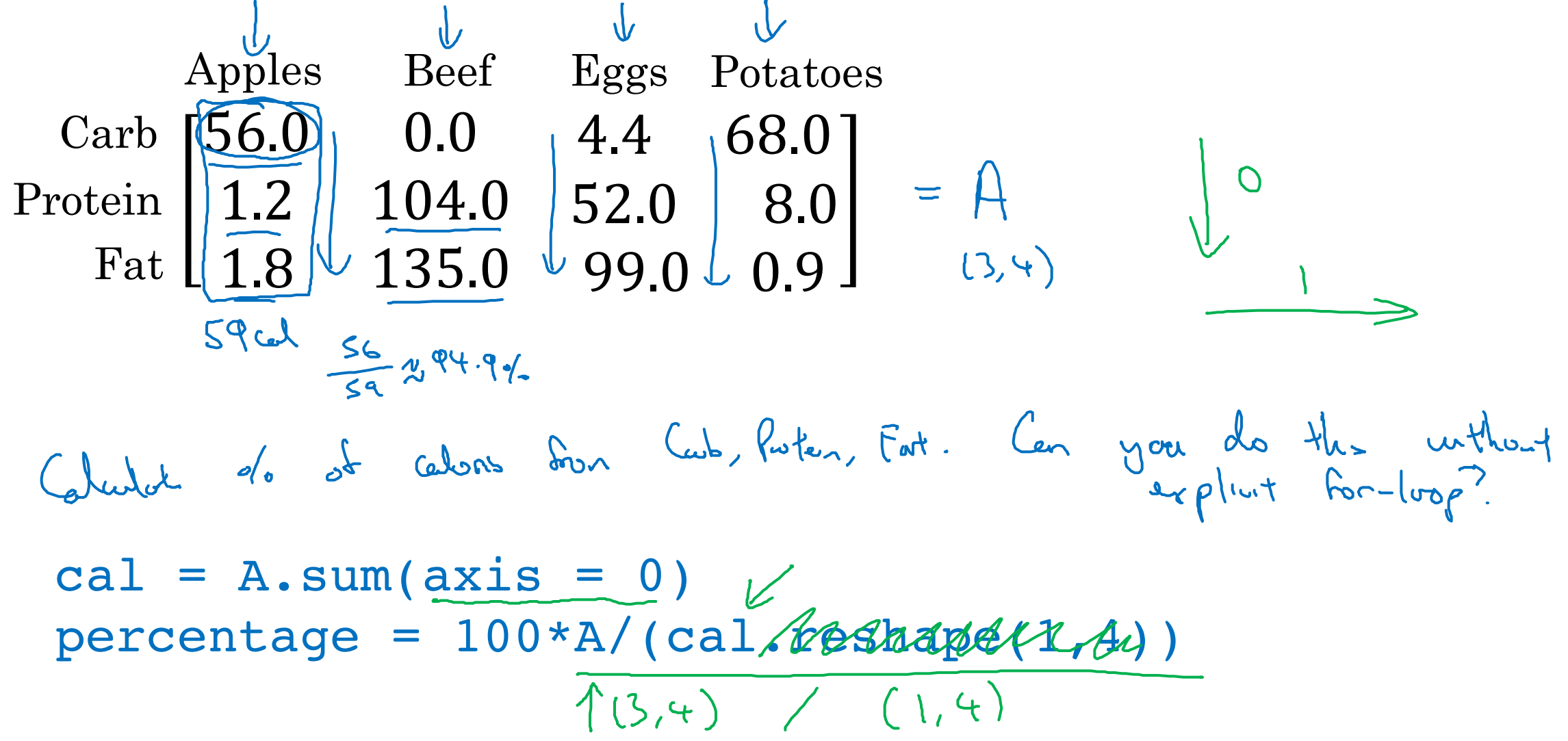

#### Broadcasting example

$$
\begin{bmatrix} 1 \\ 2 \\ 3 \\ 4 \end{bmatrix} + \begin{bmatrix} 100 \\ 100 \\ 100 \end{bmatrix} 100
$$
  

$$
\begin{bmatrix} 1 & 2 & 3 \\ 4 & 5 & 6 \\ 4 & 5 & 6 \end{bmatrix} + \begin{bmatrix} 100 & 200 & 300 \\ 100 & 200 & 300 \\ 100 & 200 & 300 \end{bmatrix}
$$
  

$$
\begin{bmatrix} 1 & 2 & 3 \\ 4 & 5 & 6 \end{bmatrix} + \begin{bmatrix} 100 \\ 5 & 6 \end{bmatrix} 1000 \begin{bmatrix} 100 & 100 & 100 \\ 200 & 200 & 300 \end{bmatrix} = \begin{bmatrix} 1000 & 100 & 100 \\ 2000 & 200 & 300 \end{bmatrix}
$$

 $\leftarrow$ 

General Principle

$$
\begin{array}{ccc}\n(m, n) & \begin{array}{ccc}\n+ & (1, n) & \rightsquigarrow & (m, n) \\
\hline\n+ & (1, n) & \rightsquigarrow & (m, n) \\
\hline\n- & (m, 1) & \end{array}\n\end{array}
$$

$$
(m,1)
$$
 +  $\mathbb{R}$   
\n $\begin{bmatrix} 2 \\ 1 \end{bmatrix}$  +  $100$  =  $\begin{bmatrix} 101 \\ 112 \\ 103 \end{bmatrix}$   
\n $\begin{bmatrix} 12 \\ 12 \end{bmatrix}$  +  $100$  =  $\begin{bmatrix} 101 \\ 112 \\ 103 \end{bmatrix}$   
\n $\begin{bmatrix} 123 \end{bmatrix}$  +  $100$  =  $\begin{bmatrix} 101 \\ 101 \end{bmatrix}$ 

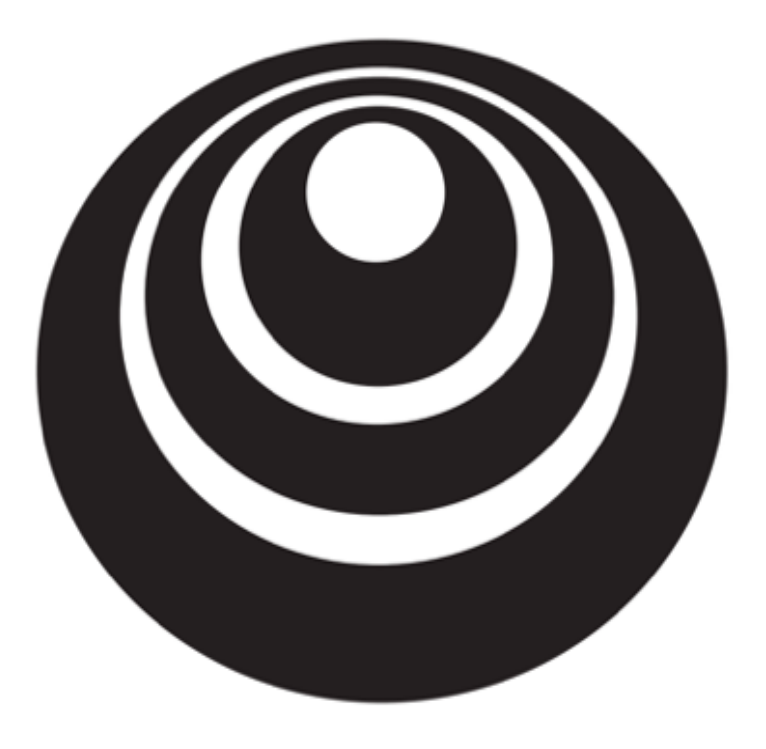

## Basics of Neural Network Programming

Explanation of logistic regression cost function (Optional)

deeplearning.ai

Logistic regression cost function

$$
\hat{y} = g(\omega \tau_x + b) \quad \text{where} \quad g(z) = \frac{1}{11e^{-z}}
$$
\nInterport

\n
$$
\hat{y} = \rho(y=1|x)
$$
\n
$$
\text{Int } y=0 \text{ : } P(y|x) = \hat{y}
$$
\n
$$
\text{If } y=0 \text{ : } P(y|x) = 1 - \hat{y}
$$

#### Logistic regression cost function

$$
\Rightarrow \boxed{\frac{If \quad y = 1: \quad p(y|x) = \hat{y}}{\frac{f(y|x) = 0: \quad p(y|x) = 1 - \hat{y}}}
$$
\n
$$
\Rightarrow \boxed{\frac{f(y|x) = \hat{y} \cdot (1 - \hat{y})^{(1 - \hat{y})}}{\left(\frac{\hat{y}(y|x) - \hat{y} \cdot (1 - \hat{y})^{(1 - \hat{y})}}\right)}} \quad \leq
$$
\n
$$
\frac{f(y|x) = \sum_{y=0}^{\infty} \left(\frac{y(y|x) - \hat{y}}{y}\right)^{y}}{\frac{f(y|x) - \hat{y} \cdot (1 - \hat{y})^{(1 - \hat{y})}}{\left(\frac{\hat{y}(y|x) - \hat{y}}{y}\right)}} = \frac{f(y|x) - \hat{y}}{\left(\frac{\hat{y}(y|x) - \hat{y}}{y}\right)}
$$
\n
$$
\Rightarrow \frac{f(y|x)}{y} = \frac{f(y|x)}{y} + \frac{f(y|x)}{y}
$$
\n
$$
\Rightarrow \frac{f(y|x)}{y} = \frac{f(y|x)}{y} = \frac{f(y|x)}{y}
$$
\nAndrew Ng

Cost on *m* examples  
\n
$$
\lim_{\log \rho (\text{obs in } \text{top } \text{set})} \lim_{s \to 1} \rho(y^{\text{in}}|x^{\text{in}})
$$
\n
$$
\lim_{s \to 1} \rho(y^{\text{in}}|x^{\text{in}})
$$
\n
$$
\lim_{s \to 1} \rho(y^{\text{in}}|x^{\text{in}})
$$
\n
$$
\lim_{s \to 1} \rho(y^{\text{in}}|x^{\text{in}})
$$
\n
$$
\lim_{s \to 1} \text{Ricay} \text{Ricay} \text{Ricay} \text{Ricay}
$$
\n
$$
= \frac{1}{\pi} \sum_{i=1}^m d(g_i, g_i)
$$
\n
$$
\lim_{s \to 1} \text{Ricay} \text{Ricay} \text{Ricay}
$$
\n
$$
\text{Ricay} \text{Ricay}
$$
\n
$$
\text{Ricay} \text{Ricay}
$$